#### МИНОБРНАУКИ РОССИИ ФГБОУ ВО «БАШКИРСКИЙ ГОСУДАРСТВЕННЫЙ УНИВЕРСИТЕТ» ФАКУЛЬТЕТ ПСИХОЛОГИИ

Утверждено: на заседании кафедры ИТ и КМ протокол № 10 от «25» июня 2018 г.

Зав. кафедрой

А.М. Болотнов

Согласовано: Председатель УМК факультета психологии  $\mathcal{J}\!\!\!\mathcal{L}\mathcal{L}\!\!\!\mathcal{L}\!\!\!\mathcal{L}$  H.B. Асафьева

# РАБОЧАЯ ПРОГРАММА ДИСЦИПЛИНЫ

Дисциплина Информатика

Базовая часть

#### ПРОГРАММА БАКАЛАВРИАТА

Направление подготовки (специальность): 44.03.03 - специальное (дефектологическое) образование

> Направленность (профиль) подготовки: дошкольная дефектология логопедия олигофренопедагогика

> > Квалификация - бакалавр

Разработчик (составитель): доцент, к.ф.-м.н.  $\mathcal{U}$ 

Гарифуллина С.Р.

Для приема: 2018 г.

Уфа $-2018$ 

Составители: доценткафедры ИТиКМ, к.ф.-м.н. Гарифуллина С.Р.

Рабочая программа дисциплины утверждена на заседании кафедры протокол от «25» июня 2018 г. № 10.

## **СПИСОК ДОКУМЕНТОВ И МАТЕРИАЛОВ**

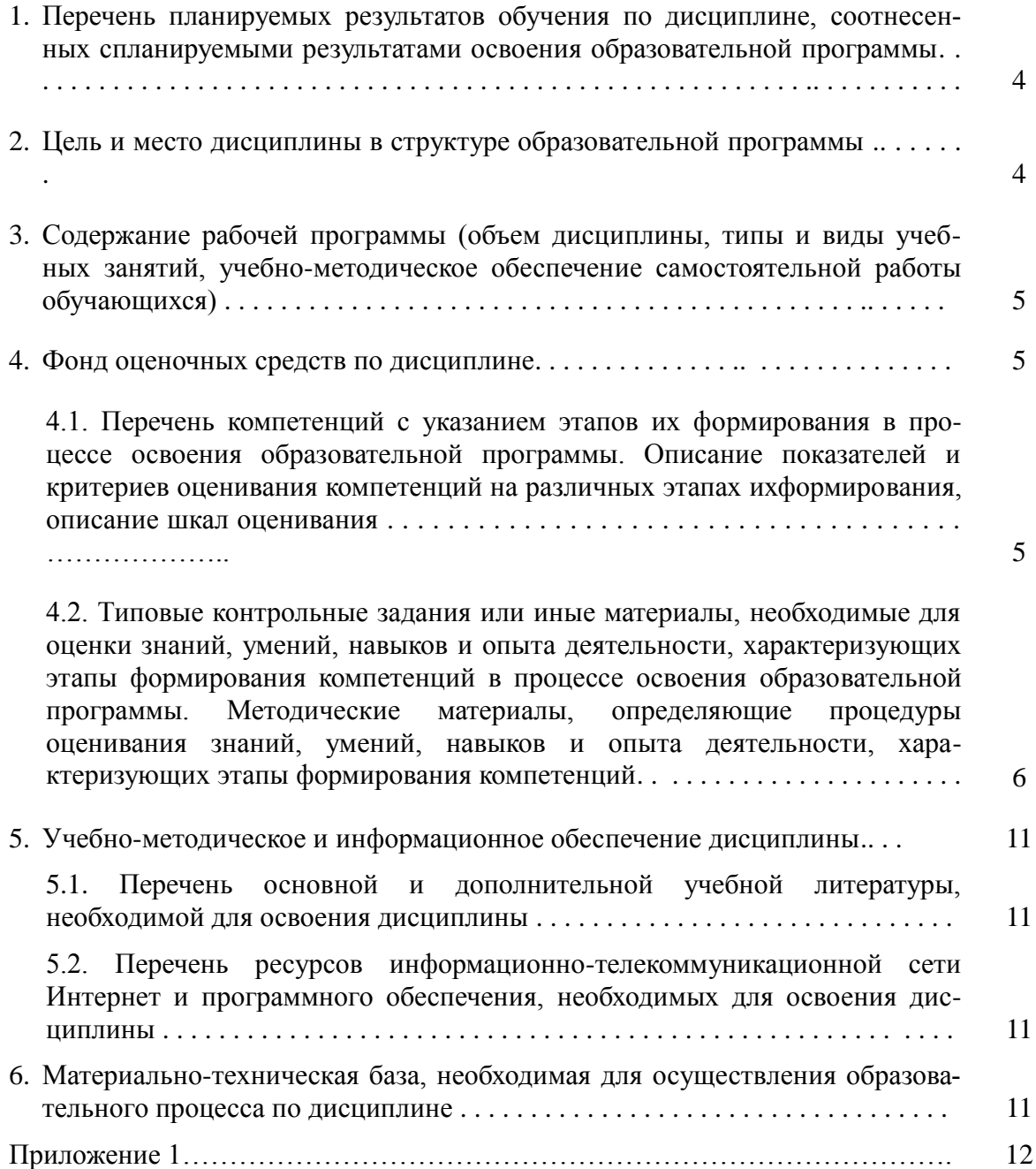

### **1. ПЕРЕЧЕНЬ ПЛАНИРУЕМЫХ РЕЗУЛЬТАТОВ ОБУЧЕНИЯ ПОДИСЦИПЛИНЕ, СООТНЕСЕННЫХ С ПЛАНИРУЕМЫМИ РЕЗУЛЬТАТАМИ ОСВОЕНИЯ ОБРАЗОВАТЕЛЬНОЙ ПРОГРАММЫ**

*(с ориентацией на карты компетенций)*

В результате освоения образовательной программы обучающийся должен овладеть следующими результатами обучения по дисциплине:

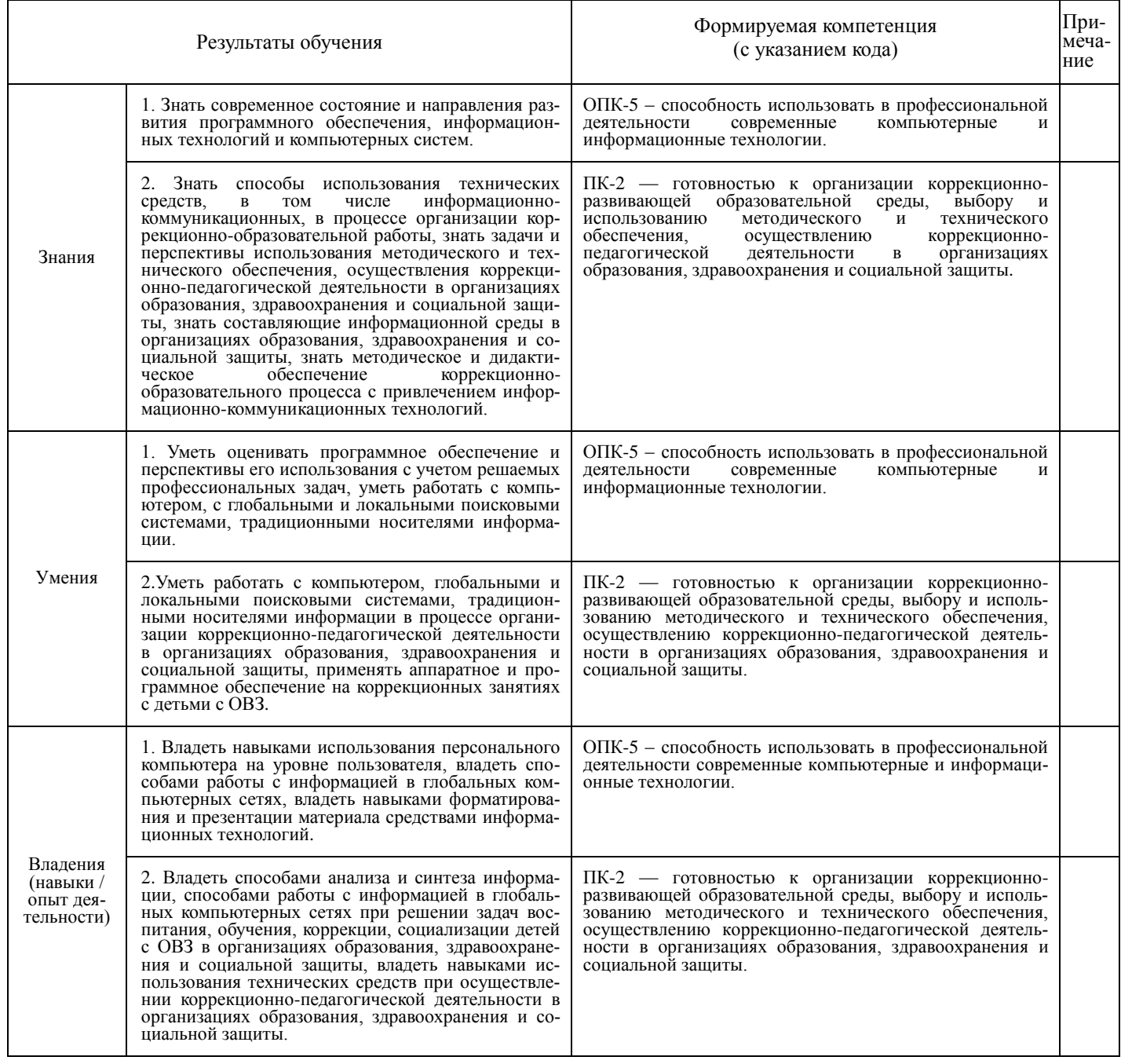

## **2. ЦЕЛЬ И МЕСТО ДИСЦИПЛИНЫ В СТРУКТУРЕ ОБРАЗОВАТЕЛЬНОЙ ПРОГРАММЫ**

Дисциплина «*Информатика»* относится к базовой части: цикл Б1.Б.07.

В соответствии с учебным планом по направлению подготовки 44.03.03 специальное (дефектологическое) образование, дисциплина изучается на 1 курсе во2 семестре.

Целью учебной дисциплины «информатика» является формирование у студентов

комплексного представления о информационных технологиях, формирование систематизированных знаний об основных закономерностях, алгоритмизация навыков получения, анализа и синтеза информации в профессиональной деятельности, знакомство с принципами работы компьютера.

Для освоения дисциплины необходимы компетенции, сформированные в рамках изучения следующих дисциплин: информатика (в школьном объеме).

#### 3. СОДЕРЖАНИЕ РАБОЧЕЙ ПРОГРАММЫ

(ОБЪЕМ ЛИСЦИПЛИНЫ, ТИПЫ И ВИЛЫ УЧЕБНЫХ ЗАНЯТИЙ, УЧЕБНО-МЕТОЛИЧЕСКОЕ ОБЕСПЕЧЕ-НИЕ САМОСТОЯТЕЛЬНОЙ РАБОТЫ ОБУЧАЮЩИХСЯ)

Содержание рабочей программы представлено в Приложении № 1

#### 4. ФОНД ОЦЕНОЧНЫХ СРЕДСТВ ПО ДИСЦИПЛИНЕ

4.1. Перечень компетенций с указанием этапов их формирования в процессе освоения образовательной программы. Описание показателей и критериев оценивания компетенций на различных этапах их формирования, описание шкал опенивания

Код и формулировка компетенции: ОПК-5 - способность использовать в профессиональной деятельности современные компьютерные и информационные технологии.

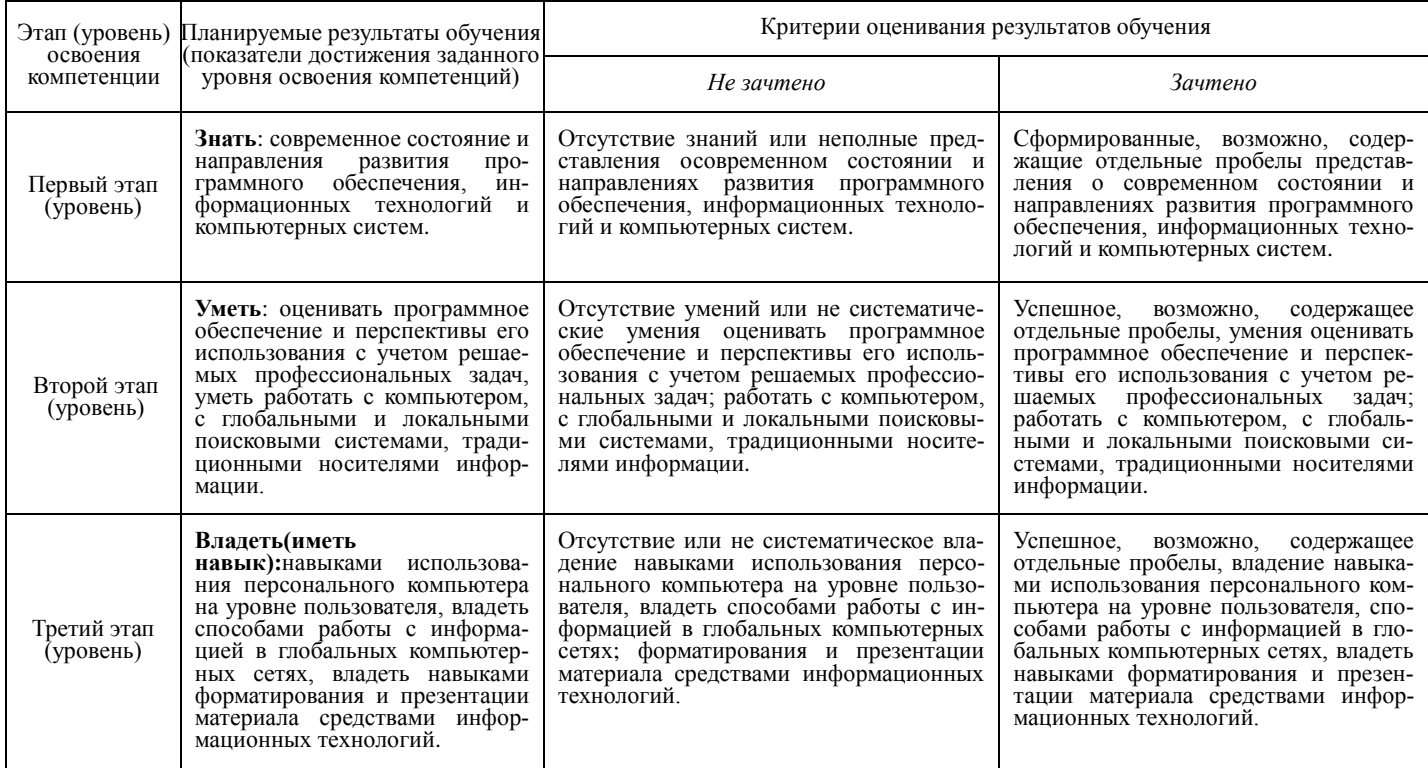

Код и формулировка компетенции: ПК-2 — готовностью к организации коррекционноразвивающей образовательной среды, выбору и использованию методического и технического

#### обеспечения, осуществлению коррекционно-педагогической деятельности в организациях образования, здравоохранения и социальной защиты.

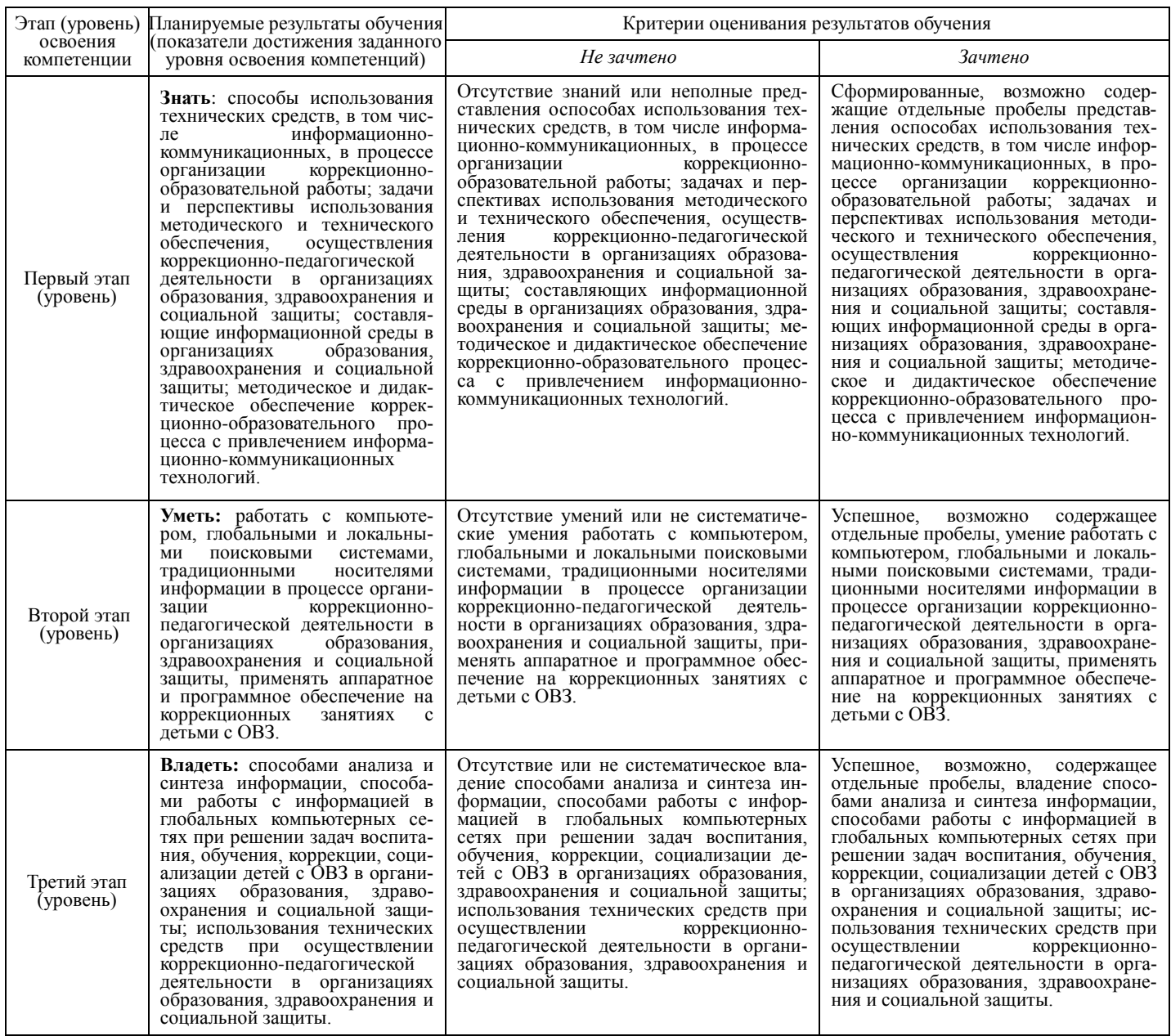

Критериями оценивания (на заочной форме обучения) являются средняя оценка, полученная после проверки контрольной работы, состоящая из нескольких лабораторных работ.

Шкала оценивания (для заочной формы обучения):

зачет – средняя оценка – от 2,5 до 5.

не зачет – средняя оценка – меньше 2,5.

В случае, когда обучающийся на заочной форме обучения, получил за контрольную работу среднюю оценку ниже 2,5, контрольная работа подлежит возврату для выполнения работы над ошибками.

Средняя оценка рассчитывается, как сумма всех оценок за все лабораторные работы, поделенная на количество лабораторных работ.

## **4.2. Типовые контрольные задания или иные материалы, необходимые для оценки знаний, умений, навыков и опыта деятельности, характеризующих этапы формирования компетенций в процессе освоения образовательной программы. Методические материалы, определяющие процедуры оценивания знаний, умений, навыков и опыта деятельности, характеризующих этапы формирования компетенций**

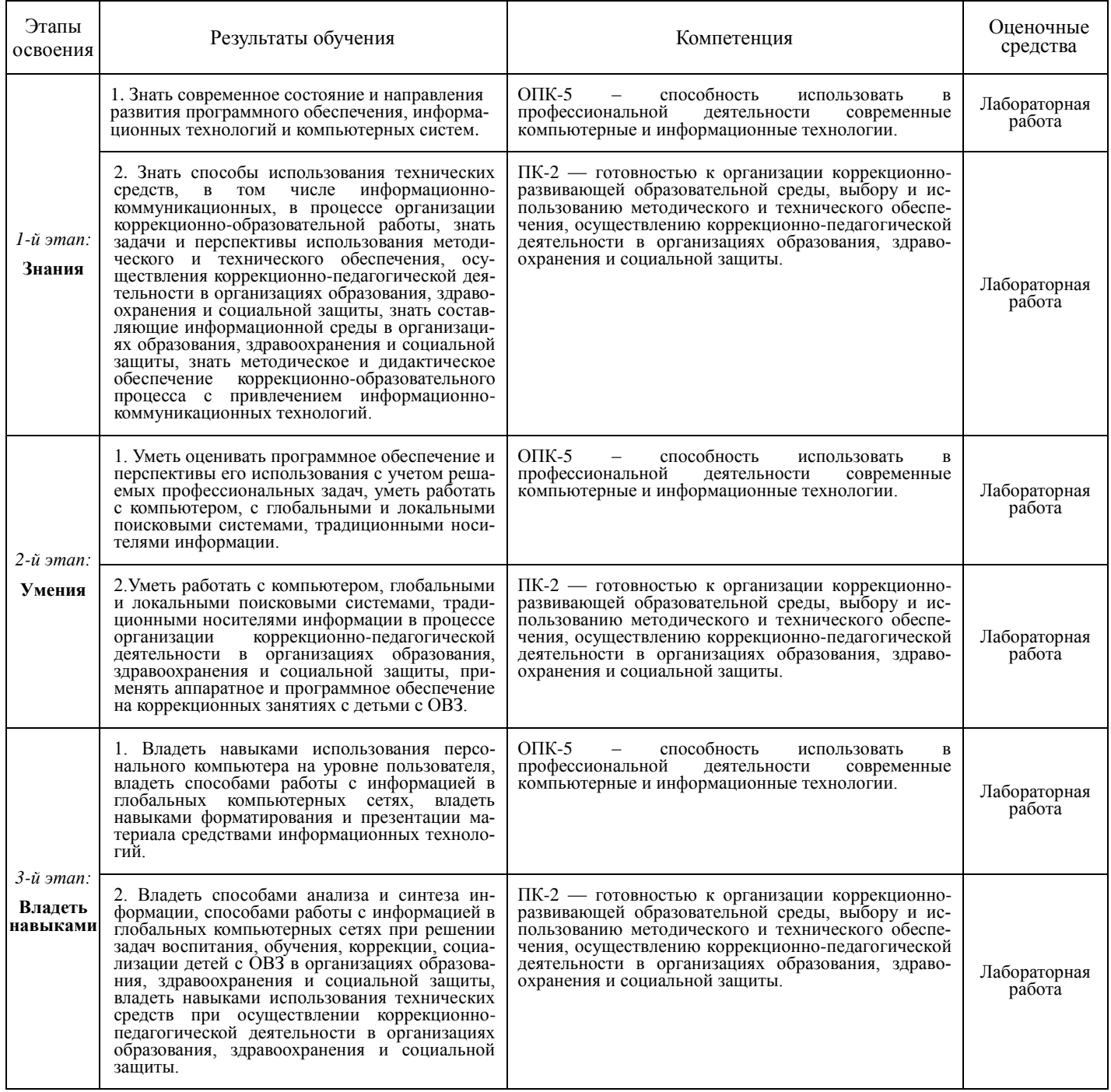

*Зачет:* выполнение контрольной работы, которая состоит из нескольких отдельных лабораторных работ.

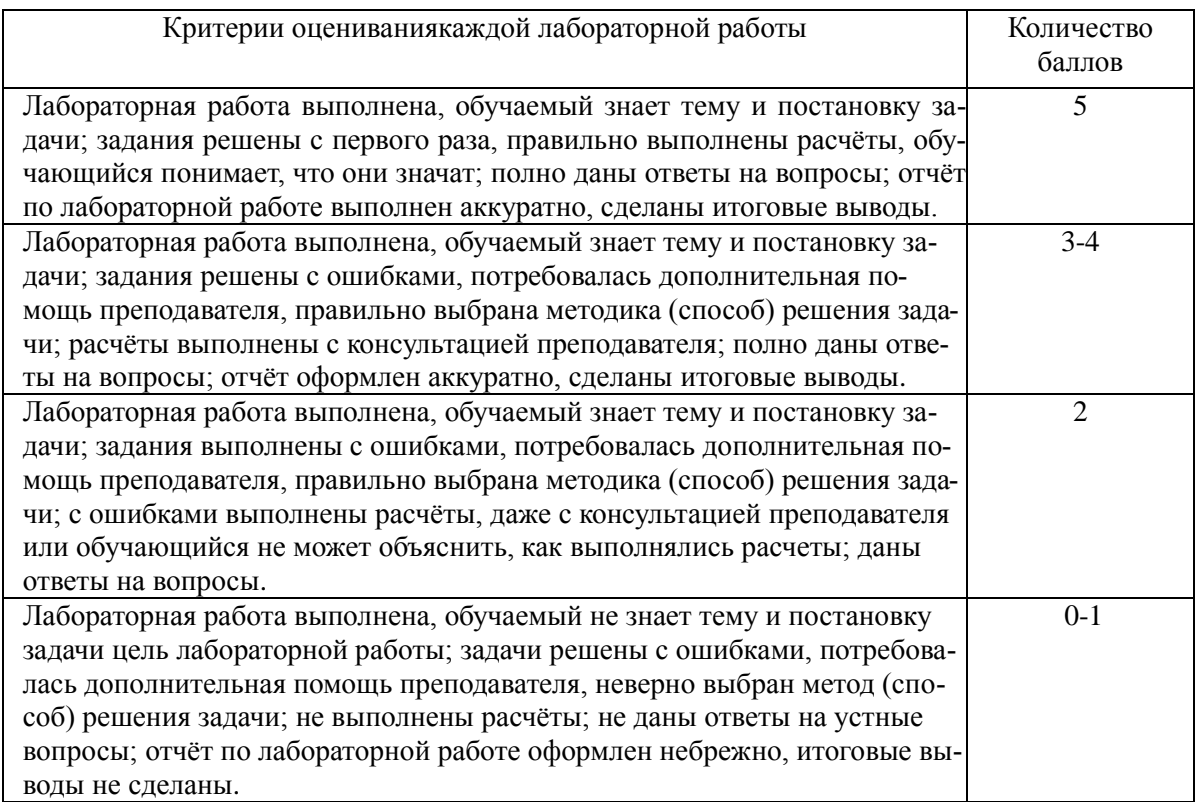

Итоговая оценка контрольной работы рассчитывается как средняя оценка всех лабораторных работ.

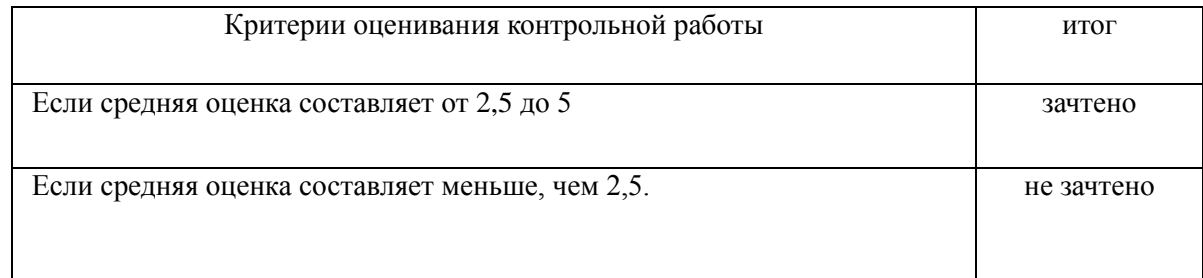

#### *ПРИМЕРЫ ЛАБОРАТОРНЫХ РАБОТ*

*Лабораторная работа №1.* 

1. Создание документа. Создайте новый документ. Сохраните его в вашей рабочей папке под именем Task2\_1.doc. Введите без изменений учебный текст "Дефектология".

Дефектология – (от лат. defectus – недостаток и греч. logos – слово, учение) наука о закономерностях и особенностях развития детей с физическими и психическими нарушениями, о принципах, методах, формах организации их воспитания и обучения.Основной задачей дефектологии является разработка теоретических и прикладных основ системы комплексной – медико-психолого-педагогической – помощи детям различных возрастов с различными нарушениями в развитии.

Как область научного знания дефектология начала развиваться в начале ХХ века в связи с задачами строительства в разных странах государственных систем специального образования, ядро которого составили школы для слепых, глухих и умственно отсталых детей.Ведущим и на долгие годы единственным в России научно-исследовательским центром в области дефектологии стал Экспериментальный Дефектологический Институт (ЭДИ), открытый в 1929 году на базе созданной В.П. Кащенко Медико–педагогической Станции. В 1943 г. ЭДИ был переименован в Научно-исследовательский Институт Дефектологии АПН СССР (ныне [Институт коррекционной педагогики](http://институт-коррекционной-педагогики.рф/) РАО).

- 2. Сохраните документ.
- 3. Сохраните документ под именем Task2\_2.doc.
- 4. Откройте документ Task2\_1.doc.

#### 2. Абзаиы. Выделение и перемешение текста

- 1. Разделите тест предыдущего упражнения на три абзаца. Первый пусть состоит из одного слова - Дефектология. Второй - начинается словами "Основной задачей ...". А третий - "Как область научного знания..."
- 2. Поменяйте местами второй и третий абзацы, используя механизм вставки и копирования.
- 3. Сохраните результат работы.

#### 3. Грамматика и орфография. Синонимы. Переносы.

- 1. Проверьте грамматику и орфографию в тексте упражнения 2.
- 2. Используя средства Word найдите в тексте слова "базе" и "ядро" и замените его на один из возможных синонимов.
- 3. Сохраните сделанные изменения.
- 4. Используйте для вашего документа механизм расстановки переносов. Если такой стиль вам нравиться больше сохраните файл под новым именем. В противном случае отмените режим расстановки переносов.

#### 4. Элементы автотекста. Примечания.

- 1. Создайте элемент автотекста, содержащий сведений о вас, как авторе текста (имя, фамилия, курс, группа).
- Используя средства автотекста подпишите текст упражнения 3.
- 3. Создайте примечание к слову "в разных странах", содержащее следующую информацию." Сохраните изменения.

#### 5. Форматирование документов. Сноски.

- 1. Для всего текста предыдущего упражнения выберите шрифт Times New Roman, размер -  $14$ .
- 2. Для всех абзацев установите полуторный межстрочный интервал. Для первого абзаца установите выравнивание по центру, а для остальных по ширине. Для второго и третьего абзацев установите отступ первой строки - 1,27 см.
- 3. Установите следующие размеры полей для всех страниц текста: верхнее и нижнее -2,5 см, левое - 3 см, правое - 1,5 см.
- 4. Включите режим нумерации страниц. Сохраните все сделанные изменения.
- 5. В учебном тексте добавьте сноску к слову "дефектолог", содержащую следующую информацию.

Объединяя специалистов разных профилей (медиков, физиологов, психологов и педагогов) и областей дефектологии (сурдо-, тифло-, олиго-, лого- и др.) в решении проблем изучения и обучения разных категорий детей с нарушениями психо-физического развития, институт играет на протяжении всей своей истории ведущую роль в развитии теории и практики дефектологии как интегративной области научного знания, органично соединяющей клинико- физиологическое и психолого-педагогическое направления исследований процессов развития и обучения детей.

### 6. Работа с таблицами

Вставьте в учебный текст таблицу " Таблица классификации ошибок на письме и их причины (по лекциям В.К.Воробьевой, 2004 г.)" (таблица 4). На её примере рассмотрите возможные способы форматирования таблиц.

- 1. Подберите размер ячеек так, чтобы таблица занимала как можно меньше места, но при этом сохраняла удобочитаемость.
- 2. Разместите учебный текст в две (три) колонки.

#### 7. Поля, слияние документов.

1. Используя механизм слияния, подготовьте приглашения на День открытых дверей Вашего факультета.

Таблина 4

2. Создайте содержание в учебном тексте.

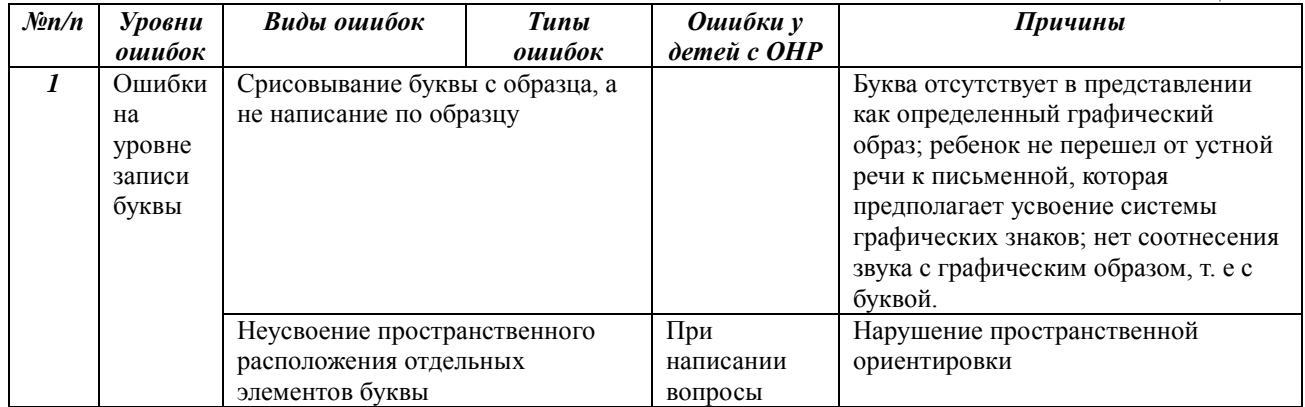

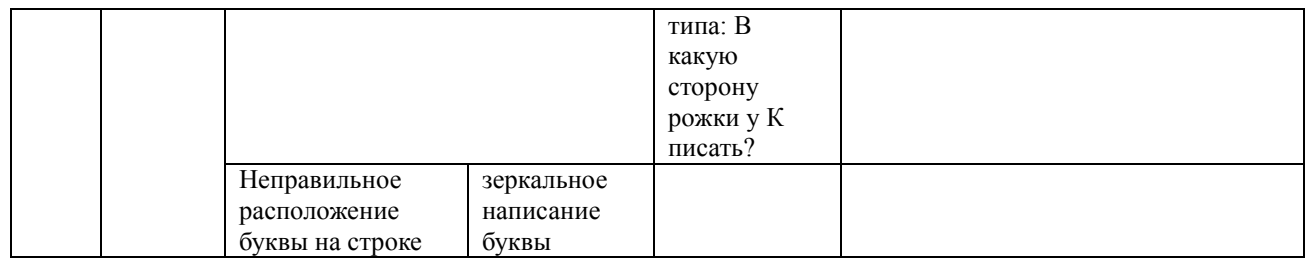

Самостоятельная работа студентов заключается в подготовке к занятиям и выполнении зачетных заданий с использованием рекомендованной учебно-методической литературы.

## **5. УЧЕБНО-МЕТОДИЧЕСКОЕ И ИНФОРМАЦИОННОЕ ОБЕСПЕЧЕНИЕ ДИСЦИПЛИНЫ**

## **5.1. Перечень основной и дополнительной учебной литературы, необходимой для освоения дисциплины**

### **Основная литература**

- 1. Острейковский В.А. Информатика: учебник для вузов /— М. : Высшая школа, 2009 . 511 с. Острейковский, Владислав Алексеевич. Информатика : учебник для вузов /— М. : Высшая школа, 2001 .— 511 с. : ил.
- 2. Методические указания по выполнению лабораторных работ на алгоритмическом языке VBA в электронных таблицах Excel [Электронный ресурс] / сост.: Р. К. Салимов, Л. Р. Назмутдинова. — Уфа: РИЦ БашГУ, 2012. — Электрон. версия печ. публикации. - Доступ возможен через Электронную библиотеку БашГУ. <URL[:https://elib.bashedu.ru/dl/corp/SalimovMetUk.PoVipLabRab.2012.pdf>](https://elib.bashedu.ru/dl/corp/SalimovMetUk.PoVipLabRab.2012.pdf)**.**
- 3. Егармин, П.А. Информатика. Управление базами данных: Лабораторный практикум для студентов специальности 040101.65, 080502.65, направления 080500.62, 040100.62 очной, заочной и очно-заочной форм обучения [Электронный ресурс] : учебное пособие / П.А. Егармин. — Электрон. дан. — Красноярск :СибГТУ, 2011. — 38 с. — Режим доступа: **https://e.lanbook.com/book/60807**.

### **Дополнительная литература**

- 4. Делев, В. А. Информатика. Основы персонального компьютера. Операционные системы: Электронный ресурс: учеб. пособие / В. А. Делев. — Уфа: УГАЭС, 2007-.Ч. 1: Информатика. Основы персонального компьютера. Операционные системы, 2007. — Электрон. версия печ. публикации. — Доступ возможен через Электронную библиотеку БашГУ. — <URL:**<https://elib.bashedu.ru/dl/corp/DelevInformatika1UchPos.2007.pdf>**>.
- 5. Основы текстового редактора WORD [Электронный ресурс]: метод. указания по предменту "Информатика" для студ. гуманитарных спец. / БашГУ; сост. Д. А. Салимоненко; Е. А. Салимоненко. — Уфа, 2014 — 25 с. — Электронная версия печатной публикации. Доступ возможен через Электронную библиотеку БашГУ. <URL:**<https://elib.bashedu.ru/dl/corp/SalimonenkoOsnTextRedWord.pdf>**>.

## **5.2. Перечень ресурсов информационно-телекоммуникационной сети Интернет и программного обеспечения, необходимых для освоения дисциплины**

- 7. Электронная библиотечная система «ЭБ БашГУ» <https://elib.bashedu.ru/>
- 8. Электронная библиотечная система «Университетская библиотека онлайн» <https://biblioclub.ru/>
- 9. Электронная библиотечная система издательства «Лань» <https://e.lanbook.com/>
- 10. Электронный каталог Библиотеки БашГУ <http://www.bashlib.ru/catalogi/>
- 11. [www.gpntb.ru/](http://www.gpntb.ru/) − Государственная публичная научно-техническая библиотека
- 12. [www.nlr.ru/](http://www.nlr.ru/) − Российская национальная библиотека
- 13. [www.nns.ru/](http://www.nns.ru/) − Национальная электронная библиотека
- 14. [www.rsl.ru/](http://www.rsl.ru/) − Российская государственная библиотека
- 15. [www.microinform.ru/](http://www.microinform.ru/) Учебный центр компьютерных технологий «Микроинформ»

## **6.МАТЕРИАЛЬНО-ТЕХНИЧЕСКАЯ БАЗА, НЕОБХОДИМАЯ ДЛЯ ОСУЩЕСТВЛЕНИЯ ОБРАЗОВАТЕЛЬНОГО ПРОЦЕССА ПО ДИСЦИПЛИНЕ**

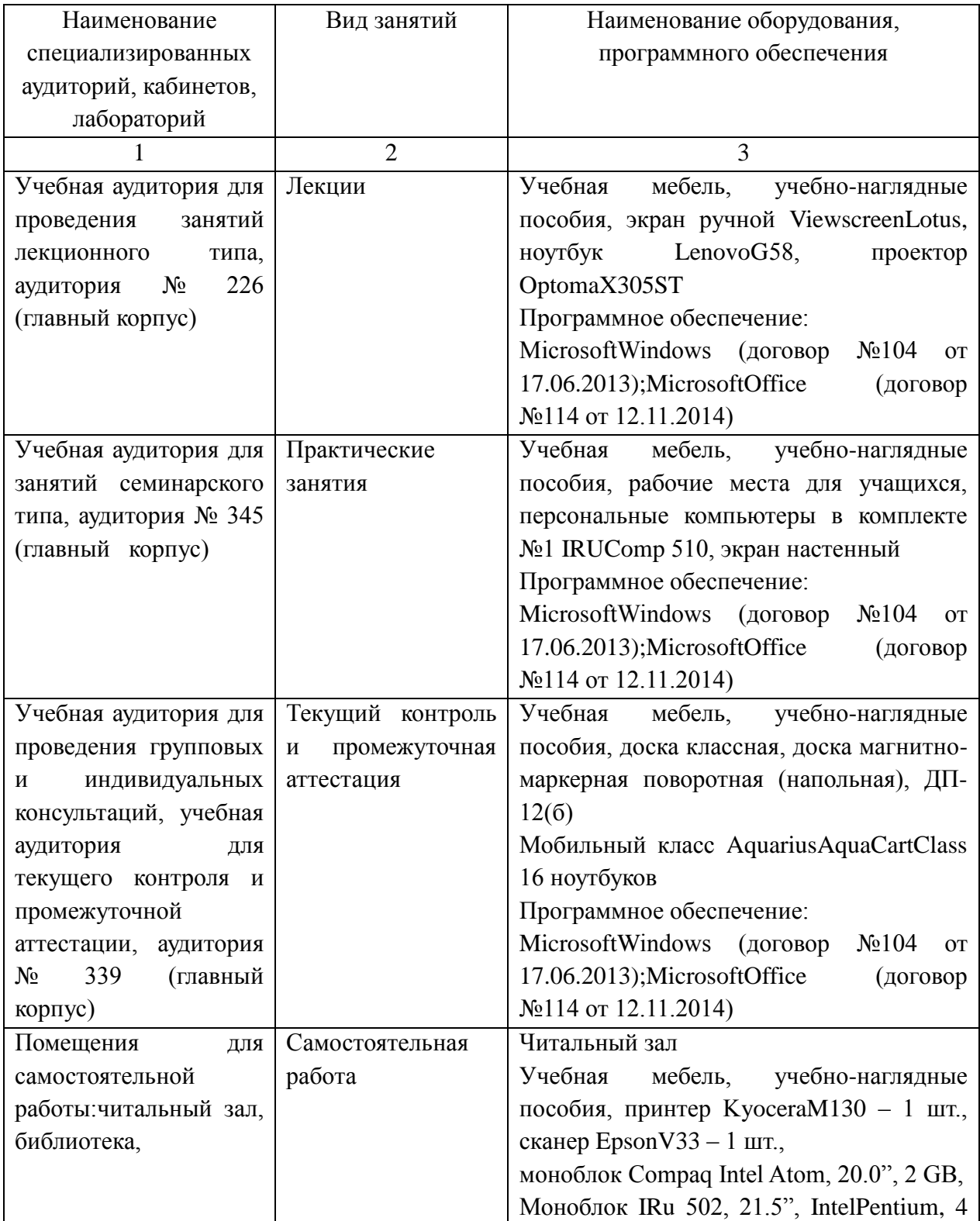

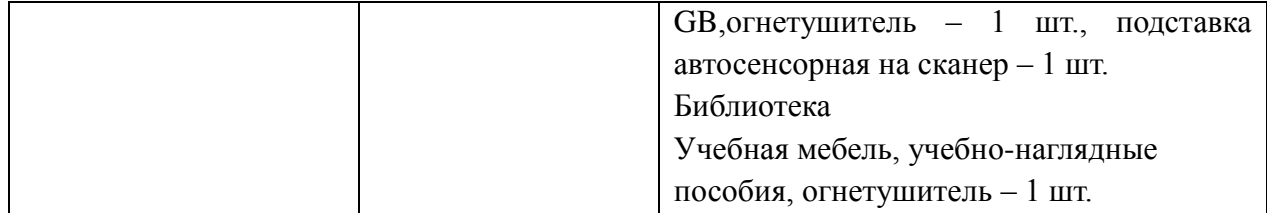

## МИНОБРНАУКИ РОССИИ ФГБОУ ВО «БАШКИРСКИЙ ГОСУДАРСТВЕННЫЙ УНИВЕРСИТЕТ» ФАКУЛЬТЕТ ПСИХОЛОГИИ

# **СОДЕРЖАНИЕ РАБОЧЕЙ ПРОГРАММЫ**

### дисциплины **Информатика**на 2 семестр

## Заочная форма обучения

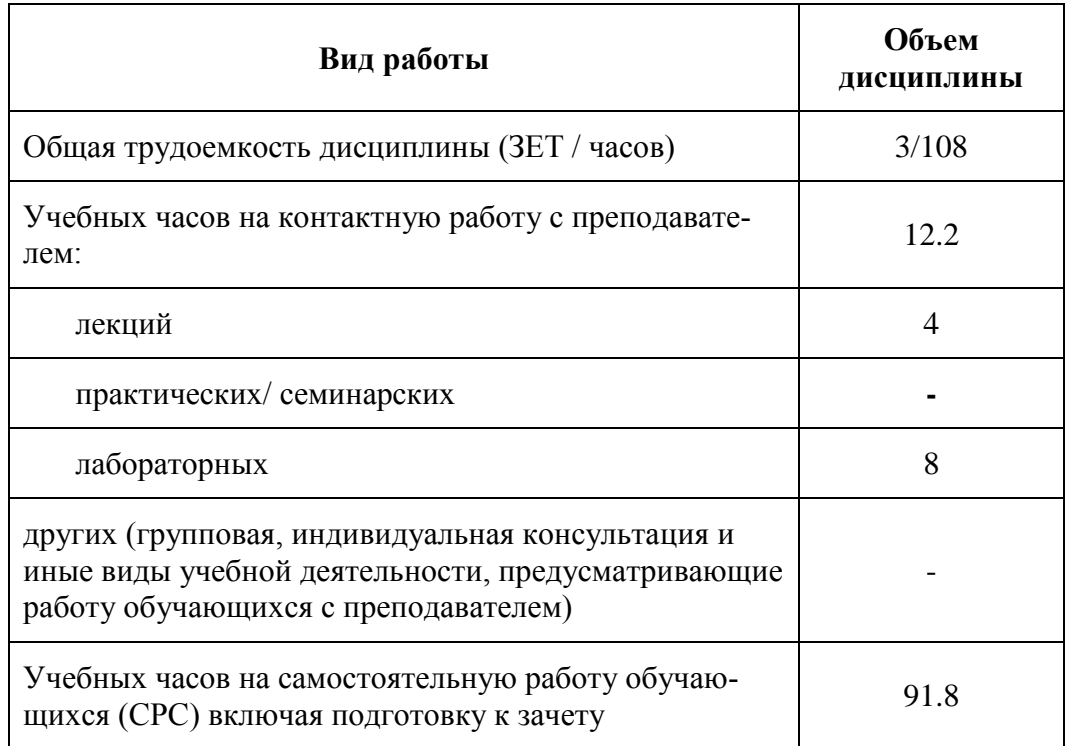

Формы контроля:контрольная работа, зачет

зачет 2 сессия

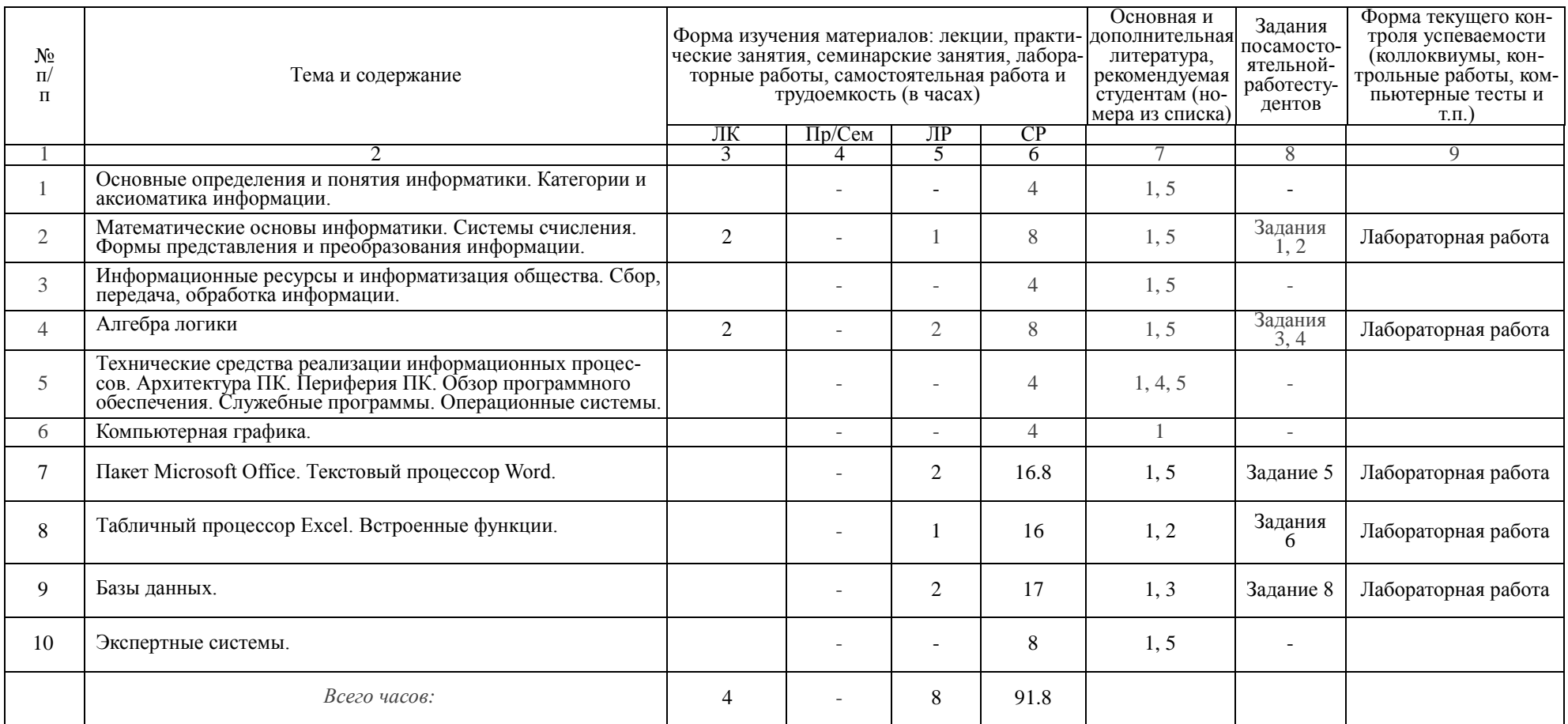